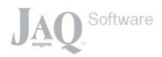

# JAQ>> Training

Session 1: Navigation, Checking over the settings and adding employees.

- Navigating the Menu.
- · Quick check of the following settings in JAQ...
  - 1. Branch Details
  - 2. Fee's
  - 3. Accounts
- Employees
  - 1. Employee List and viewing employees
  - 2. Adding a new Employee

## Session 2: Customers and Suppliers

- o Customers
  - 1. The Customer List
  - 2. Customer details
  - 3. Adding a new Customer
- o Suppliers
  - 1. The Supplier List
  - 2. Supplier details
  - 3. Adding a new Supplier

#### Session 3: Adding a Quote

- · The Quote List
- Quote details page
- · Q: drive
- · Difference between a quote and job
- · Adding a new quote
- · Creating PDF's

#### Session 4: Jobs

- The Job List
- Job details page
- J: drive
- Adding a new Job
- Sub Jobs
- · Print Options

### Session 5: Purchases

- The Purchase List
- · Purchase details
- Adding a new Purchase
- How Purchases and Jobs are tied together

## Session 6: The Stock(Item) Register

- · The Stock List
- Adding a new stock item
- How Stock and Jobs are tied together

#### Session 7: Time Sheets

- Check the rosters and rates.
- · Filling in a time sheet
- Reports
- How Timesheets and Jobs are tied together

#### Session 8: Delivery Dockets, and Document Register

- Despatching goods
- The Document Register